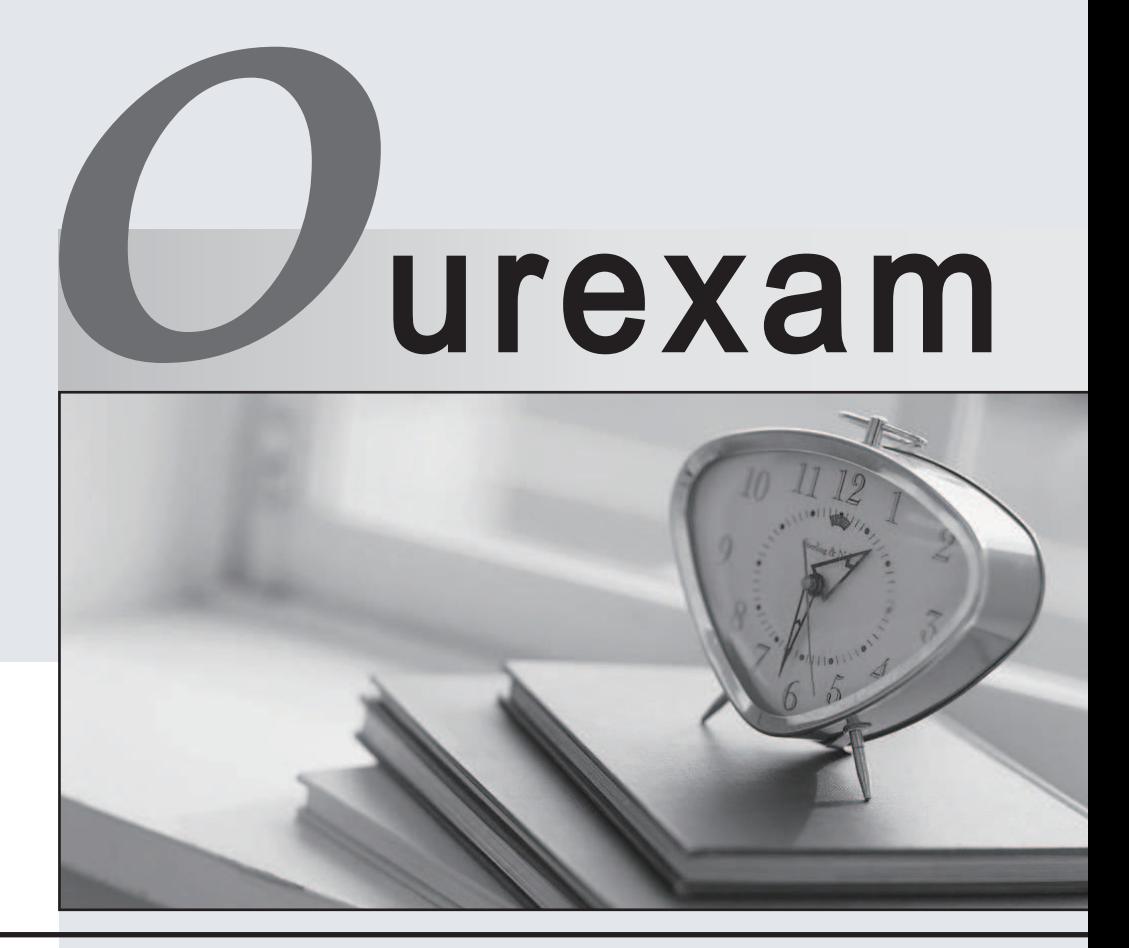

### Higher Quality Better

### Better Service!

Http://www.ourexam.com We offer free update service for one year

## **Exam** : **A00-201**

# **Title** : SAS base programming exam

# **Version** : DEMO

1. The following SAS program is submitted:

proc means data = sasuser.houses std mean max;

var sqfeet; run;

Which one of the following is needed to display the standard deviation with only two decimal places?

A. Add the option  $MAXDEC = 2$  to the MEANS procedure statement.

B. Add the statement  $MAXDEC = 7.2$ ; in the MEANS procedure step.

C. Add the statement FORMAT STD 7.2; in the MEANS procedure step.

D. Add the option FORMAT = 7.2 option to the MEANS procedure statement.

#### **Answer:** A

2. Which one of the following is true when SAS encounters a data error in a DATA step?

A. The DATA step stops executing at the point of the error, and no SAS data set is created.

B. A note is written to the SAS log explaining the error, and the DATA step continues to execute.

C. A note appears in the SAS log that the incorrect data record was saved to a separate SAS file for further examination.

D. The DATA step stops executing at the point of the error, and the resulting DATA set contains observations up to that point.

#### **Answer:** B

3. The following SAS program is submitted:

data work.total;

set work.salary(keep = department wagerate);

by department;

if first.department then payroll =  $0$ ;

payroll + wagerate;

if last.department;

run;

The SAS data set WORK.SALARY, currently ordered by DEPARTMENT, contains 100 observations for each of 5 departments.

Which one of the following represents how many observations the WORK.TOTAL data set contains?

A. 5

- B. 20
- C. 100
- D. 500

#### **Answer:** A

4. The following SAS program is submitted:

data work.retail;

```
cost = '20000';
```
total =  $.10 * cost;$ 

run;

Which one of the following is the value of the variable TOTAL in the output data set?

A. 2000

B. '2000'

- C. . (missing numeric value)
- D. ' ' (missing character value)

#### **Answer:** A

5. The following SAS program is submitted:

libname sasdata 'SAS-data-library';

data test; experience and the set of the set of the set of the set of the set of the set of the set of the set of the set of the set of the set of the set of the set of the set of the set of the set of the set of the set o

set sasdata.chemists;

if jobcode = 'chem3'

then description = 'Senior Chemist';

else description = 'Unknown';

run;

A value for the variable JOBCODE is listed below:

JOBCODE

#### CHEM3 and the contract of the contract of the contract of the contract of the contract of the contract of the contract of the contract of the contract of the contract of the contract of the contract of the contract of the

Which one of the following values does the variable DESCRIPTION contain?

A. chem3

B. Unknown

C. Senior Chemist

D. ' ' (missing character value)

#### **Answer:** B

6. The following SAS program is submitted:

data work.month;

```
date = put('13mar2000'd,ddmmyy10.);
```
run;

Which one of the following represents the type and length of the variable DATE in the output data set?

A. numeric, 8 bytes

B. numeric, 10 bytes

C. character, 8 bytes

D. character, 10 bytes

#### **Answer:** D

7. The following SAS program is submitted:

data work.flights;

destination = 'CPH';

select(destination);

```
when('LHR') city = 'London';
```
when('CPH') city = 'Copenhagen';

otherwise;

end;

run;

Which one of the following is the value of the CITY variable?

A. London

B. Copenh

- C. Copenhagen
- D. ' ' (missing character value)

#### **Answer:** B

8. The following SAS program is submitted and reads 100 records from a raw data file:

data work.total;

infile 'file-specification' end = eof;

input name \$ salary;

totsal + salary;

<insert IF statement here>

run;

Which one of the following IF statements writes the last observation to the output data set?

- $A.$  if end  $= 0$ ;
- $B.$  if  $e$ of  $= 0$ ;

 $C.$  if end  $= 1$ ;

 $D.$  if eof  $= 1$ ;

### **Answer:** D

9. Click the Exhibit button to view a listing of the SASUSER.HOUSES data set.

The following SAS program is submitted:

proc report data = sasuser.houses nowd headline;

column style price;

where price lt 100000;

<insert DEFINE statement here>

define price / mean width =  $9$ ;

title;

run;

The following ouput is created by the REPORT procedure:

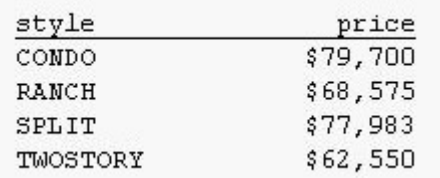

Which one of the following DEFINE statements completes the above program and produces the above

output?

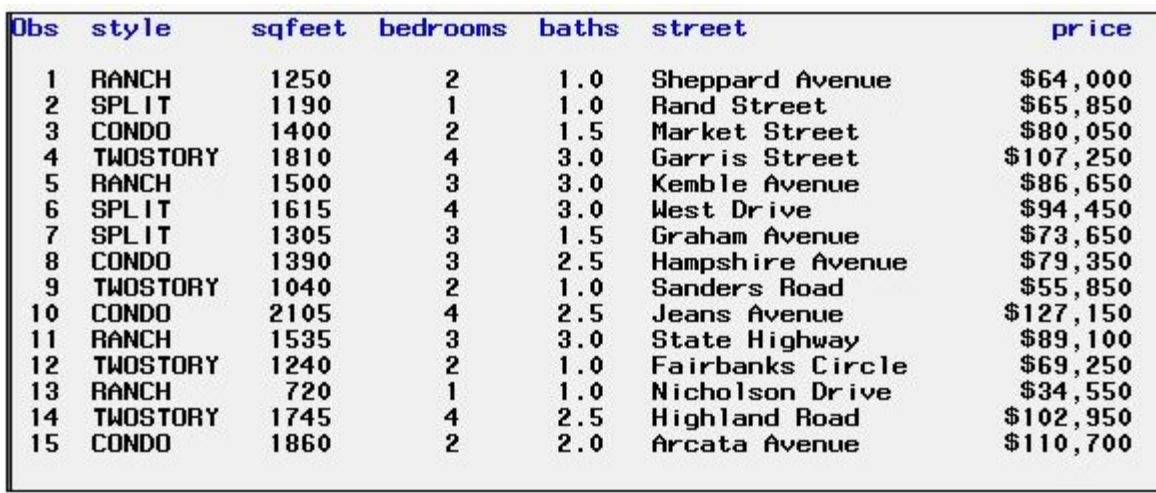

A. define style / order width =  $9$ ;

B. define style / group width =  $9$ ;

C. define style / across width =  $9$ ;

D. define style / display width =  $9$ ;

#### **Answer:** B

10. The following SAS program is submitted:

data work.staff;

JobCategory = 'FA';

JobLevel = '1';

JobCategory = JobCategory || JobLevel;

run;

Which one of the following is the value of the variable JOBCATEGORY in the output data set?

A. FA

- B. FA1
- C. FA 1

```
D. ' ' (missing character value)
```
#### **Answer:** A

11. The SAS data set named WORK.TEST is listed below:

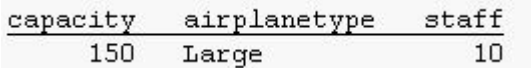

Which one of the following SAS programs created this data set?

```
A. data work.test;
```

```
capacity = 150;
```
if 100 le capacity le 200 then

```
airplanetype = Large' and staff = 10;
```

```
else airplanetype = 'Small' and staff = 5;
```
run;

```
B. data work.test;
```

```
capacity = 150;
```

```
if 100 le capacity le 200 then
```
do;

```
airplanetype = 'Large';
```

```
\text{staff} = 10;
```
end;

else van die 19de eeu n.C. In 19de eeu n.C. In 19de eeu n.C. In 19de eeu n.C. In 19de eeu n.C. In 19de eeu n.C

do;

```
airplanetype = 'Small';
```

```
\text{statf} = 5;
```
end;

run;

```
C. data work.test;
```

```
capacity = 150;
```

```
if 100 le capacity le 200 then
```
do;

```
airplanetype = 'Large';
```

```
staff = 10;
```

```
else van die 19de eeu n.C. In 19de eeu n.C. In 19de eeu n.C. In 19de eeu n.C. In 19de eeu n.C. In 19de eeu n.C
do;
airplanetype = 'Small'; airplanetype = 'Small';
\text{statf} = 5;
end;
run;
D. data work.test;D.data work.test;
capacity = 150;
if 100 le capacity le 200 then;
airplanetype = 'Small'; airplanetype = 'Small';
\text{statf} = 5;
else;
airplanetype = 'Large'; airplanetype = 'Large';
\text{staff} = 10;
run;
Answer: B
```
12. The following SAS program is submitted:

libname rawdata1 'location of SAS data library';

filename rawdata2 'location of raw data file';

data work.testdata;

infile <insert item here>;

input sales1 sales2;

run;

Which one of the following is needed to complete the program correctly?

A. rawdata1

- B. rawdata2
- C. 'rawdata1'
- D. 'rawdata2'

#### **Answer:** B

13. The following SAS SORT procedure step generates an output data set:

proc sort data = sasuser.houses out = report;

by style;

run;

In which library is the output data set stored?

- A. WORK
- B. REPORT
- C. HOUSES
- D. SASUSER

#### **Answer:** A

14. A raw data record is shown below:

```
07Jan2002
```
Which one of the following informats would read this value and store it as a SAS date value?

A. date9.

B. ddmonyy9.

C. ddMMMyy9.

D. ddmmmyyyy9.

#### **Answer:** A

15. The following SAS DATA step is submitted:

libname temp 'SAS-data-library';

data temp.report;

set sasuser.houses;

newvar = price  $*$  1.04;

run;

Which one of the following statements is true regarding the program above?

A. The program is reading from a temporary data set and writing to a temporary data set.

B. The program is reading from a temporary data set and writing to a permanent data set.

C. The program is reading from a permanent data set and writing to a temporary data set.

D. The program is reading from a permanent data set and writing to a permanent data set.

#### **Answer:** D

16. A raw data record is listed below:<br>----|----10---|----20---|----30

Printing 750 and 200 and 200 and 200 and 200 and 200 and 200 and 200 and 200 and 200 and 200 and 200 and 200 and 200 and 200 and 200 and 200 and 200 and 200 and 200 and 200 and 200 and 200 and 200 and 200 and 200 and 200 a

The following SAS program is submitted:

data bonus;

```
infile 'file-specification'; 
input dept $ 1 - 11 number 13 - 15; 
<insert code here>
```
run;

Which one of the following SAS statements completes the program and results in a value of 'Printing750'

for the DEPARTMENT variable?

- A. department =  $trim(dept)$  || number;
- B. department = dept  $||$  input(number, 3.);
- C. department = trim(dept)  $||$  put(number, 3.);
- D. department = input(dept, 11.)  $\parallel$  input(number, 3.);

#### **Answer:** C

17. The contents of two SAS data sets named EMPLOYEE and SALARY are listed below:

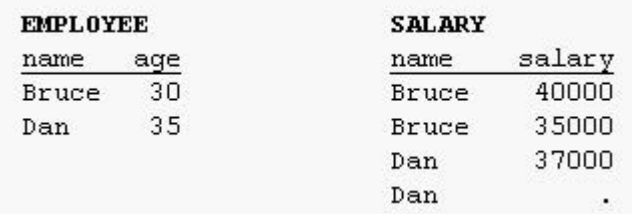

The following SAS program is submitted:

#### data work.empsalary;

```
merge work.employee (in = inemp)
```
work.salary (in  $=$  insal);

by name;

if inemp and insal;

run;

How many observations will the data set WORK.EMPSALARY contain?

A. 2

B. 4 and  $\overline{a}$  and  $\overline{b}$  and  $\overline{a}$  and  $\overline{a}$  and  $\overline{a}$  and  $\overline{a}$  and  $\overline{a}$  and  $\overline{a}$  and  $\overline{a}$  and  $\overline{a}$  and  $\overline{a}$  and  $\overline{a}$  and  $\overline{a}$  and  $\overline{a}$  and  $\overline{a}$  and  $\overline{a}$  and  $\overline{$ 

C. 5 and  $\sim$  5 and  $\sim$ 

D. 6

#### **Answer:** B

18. Which one of the following statements is true regarding the name of a SAS array?

A. It is saved with the data set.

B. It can be used in procedures.

C. It exists only for the duration of the DATA step.

D. It can be the same as the name of a variable in the data set.

#### **Answer:** C

19. The contents of the raw data file FURNITURE are listed below:

----|----10---|----20---|----30

chair,,table

chair,couch,table

The following SAS program is submitted:

data stock;

infile 'furniture' dsd;

input item1 \$ item2 \$ item3 \$;

run;

Which one of the following is the value of the variable named ITEM2 in the first observation of the output data set?

A. table

B. ,table

C. . (missing numeric value)

D. ' ' (missing character value)

#### **Answer:** D

20. The contents of the raw data file CALENDAR are listed below: ----|----10---|----20---|----30

01012000

The following SAS program is submitted:

data test;

infile 'calendar';

input @1 date mmddyy10.;

if date =  $'01012000'd$  then event = 'January 1st';

run;

Which one of the following is the value of the EVENT variable?

A. 01012000

B. January 1st

C. . (missing numeric value)

D. The value can not be determined as the program fails to execute due to errors.

#### **Answer:** D